## **STATISTIQUES**

#### **Exemple**

Voici la liste des âges en mois d'élèves de troisième :

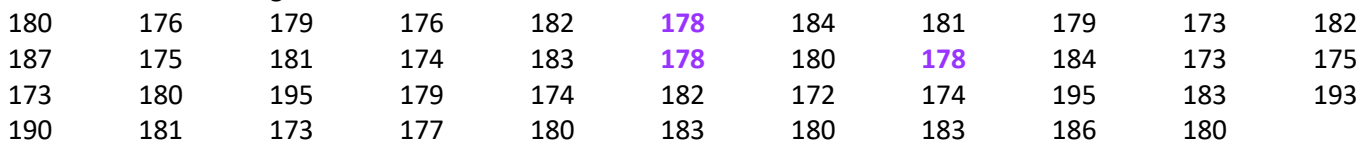

## **Définitions**

On appelle effectif total le nombre de valeurs de la série.

Ici, l'effectif total est 43.

On appelle effectif de A le nombre de fois où A apparait dans la série. L'effectif de **178** est 3 car il y a 3 personnes ayant **178** mois.

On appelle fréquence de A le quotient de l'effectif de A par l'effectif total.

La fréquence de 178 est  $\frac{3}{4}$ 43 , ce qui signifie que 3 élèves sur les 43 du groupe ont **178** mois.

Fréquence de A = 
$$
\frac{\text{Effectif de A}}{\text{Effectif total}}
$$

Les fréquences sont (souvent) exprimées en pourcentages.

La fréquence de 178 est  $\frac{3}{4}$  $\frac{3}{43} \approx 7\%$ .

Fréquence de A en  $\%$  = Fréquence de A  $\times$  100 = Effectif de A  $\frac{242644444444}{\text{Effectif total}} \times 100$ 

#### **Exemple** des âges

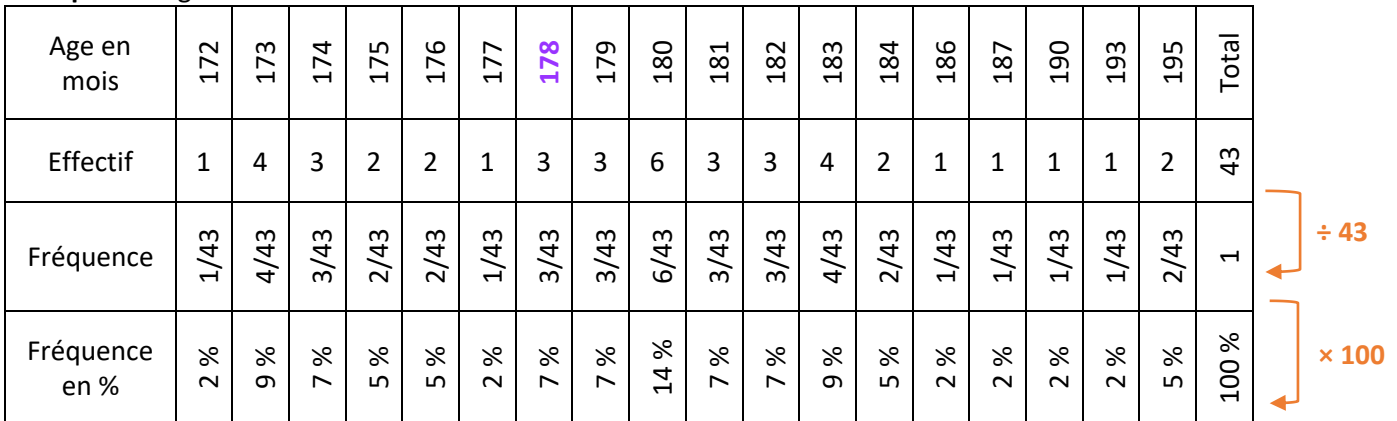

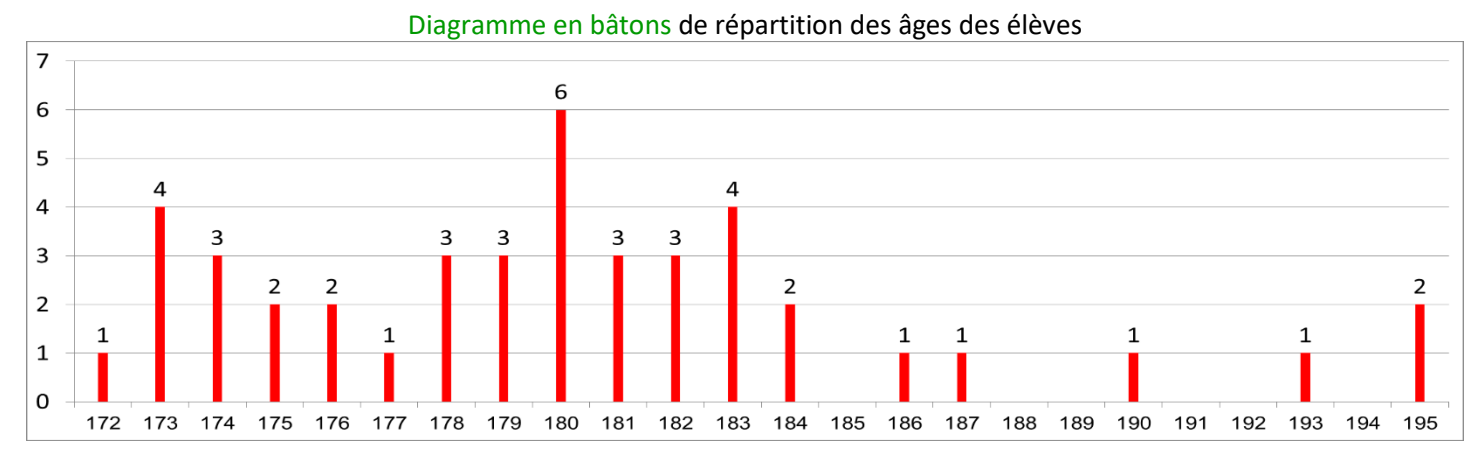

#### **Définitions**

On appelle *minimum* la plus petite valeur de la série.

Le minimum est 172.

On appelle *maximum* la plus grande valeur de la série. Le maximum est 195.

On appelle *étendue* l'écart entre le minimum et le maximum. L'étendue est 195 - 172 = 23 mois.

On appelle *médiane* une valeur qui partage la série en deux sous-parties de même effectif tel que dans une sous-partie sont regroupées toutes les valeurs inférieures ou égales à la médiane et dans l'autre sont regroupées toutes les valeurs supérieures ou égales à la médiane.

#### **Remarque**

Une médiane peut être une valeur de la série (ou non).

#### **Comment** déterminer une médiane ?

On ordonne (on trie) la série (par ordre croissant).

On détermine l'effectif total N.

Si N est impair, la médiane est une des valeurs de la série ; c'est la  $\frac{N+1}{2}$ ème.

Si N est pair, une médiane est entre deux valeurs de la série ; entre la  $\frac{N}{2}$ ème et la  $\frac{N}{2}+1$ ème.

**Astuce** pour déterminer la position de la médiane

On calcule  $\frac{N+1}{2}$ 

Si on trouve un nombre entier, c'est la position de la médiane dans la série

Si ce n'est pas un nombre entier, la position de la médiane est donnée par les deux entiers consécutifs encadrant $\frac{N+1}{2}$ .

## **Exemple** 1

Dans la série 1 ; 2 ; 5 ; 7 ; 8 ; 5 ; 6 ; 9 ; 10, l'effectif total est 9, donc la médiane est la 5<sup>ème</sup> valeur de la série ordonnée.

La série ordonnée est 1 ; 2 ; 5 ; 5 ; **6** ; 7 ; 8 ; 9 ; 10 donc la médiane est **6**.

On prend les 2 entiers consécutifs encadrant  $\frac{10+1}{2} = 5.5$  On calcule  $\frac{9+1}{2} = 5$ 

# **Exemple** 2

Dans la série 1 ; 2 ; 6 ; 7 ; 11 ; 15 ; 15 ; 17 ; 17 ; 17, l'effectif total est 10, donc une médiane est entre la 5<sup>ème</sup> valeur et la 6ème valeur de la série ordonnée.

La série est déjà ordonnée donc la médiane est **entre 11 et 15**. On peut prendre n'importe quelle valeur, mais on choisit le « milieu » de l'intervalle. Ici, une médiane est 13.

#### **Exemple** des âges

Dans l'exemple des âges, l'effectif total est 43. Une médiane est la 22-ème valeur de la série ordonnée.

La série ordonnée commence par : 172, 173, 173, 173, 173, 174, 174, 174, 175, 175, 176, 176, 177, 178, 178, 178, 179, 179, 179, 180, 180, **180**, 180, 180, 180, 181, 181, 181 …

Inutile de trier toute la série car il nous faut juste la 22ème valeur.

La médiane est **180** mois.

#### **Comment** calculer la moyenne - *Méthode 1*

- 1. On additionne toutes les valeurs.
- 2. On divise par l'effectif total.

#### **Exemple** des âges

Soit M la moyenne de cette série.

M = (180 + 176 + 179 + 176 + 182 + 178 + 184 + 181 + 179 + 173 + 182 + 187 + 175 + 181 + 174 + 183 + 178 + 180 + 178 + 184 + 173 + 175 + 173 + 180 + 195 + 179 + 174 + 182 + 172 + 174 + 195 + 183

 $+ 193 + 190 + 181 + 173 + 177 + 180 + 183 + 180 + 183 + 186 + 180$  ÷ 43

 $= 7751 \div 43 \approx 180.2$  mois.

L'âge moyen est de 7750  $\div$  43  $\approx$  180,2 mois.

#### **Comment** calculer la « moyenne pondérée » - *Méthode 2*

- 1. On calcule la somme de toutes les valeurs en utilisant le tableau d'effectifs.
- 2. On divise par l'effectif total.

#### **Exemple** des âges

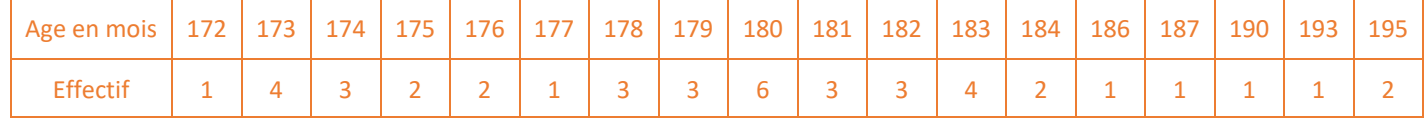

Soit M la moyenne de cette série.

M = (172 + 4×173 + 3×174 + 2×175 + 2×176 + 177 + 3×178 + 3×179 + 6×180 + 3×181 + 3×182  $+ 4 \times 183 + 2 \times 184 + 186 + 187 + 190 + 193 + 2 \times 195$  ÷ 43

 $= 7751 \div 43 \approx 180.2$  mois.

L'âge moyen est de 7750  $\div$  43  $\approx$  180,2 mois.

#### **Partage** en classes de valeurs

On regroupe les valeurs de la série en classes de valeurs.

Par exemple, on peut regrouper les personnes qui ont le même nombre d'années.

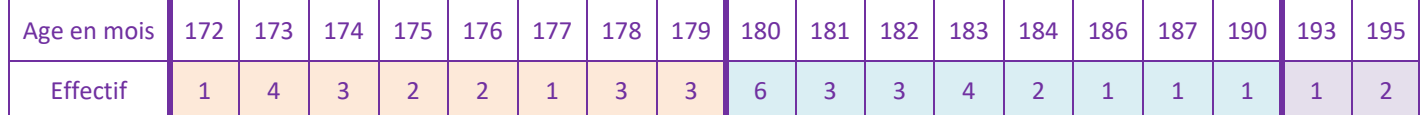

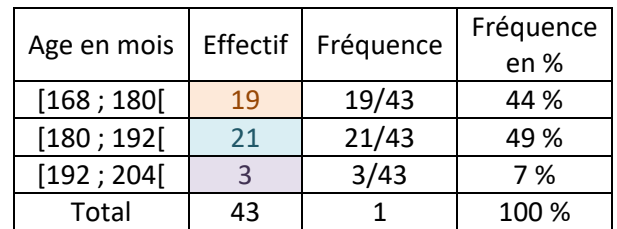

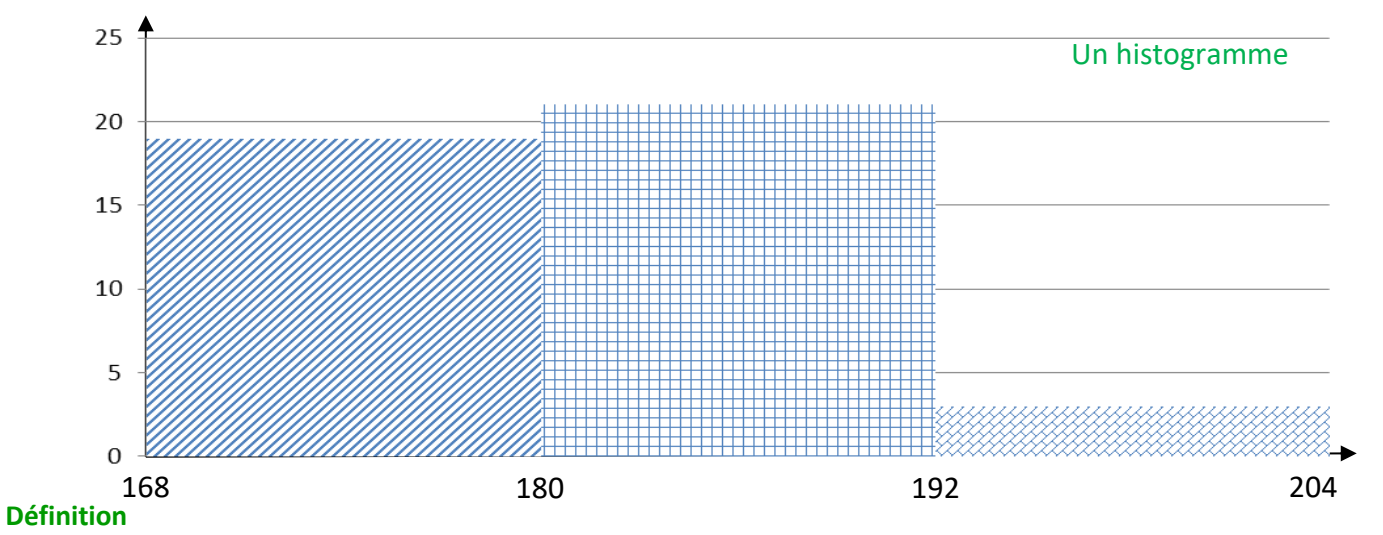

On appelle *centre de la classe*, le milieu de l'intervalle définissant la classe.

### **Exemple** des âges.

Le milieu de l'intervalle [168 ; 180[ est 174. Pour le calculer on effectue  $\frac{168+180}{2}$ .

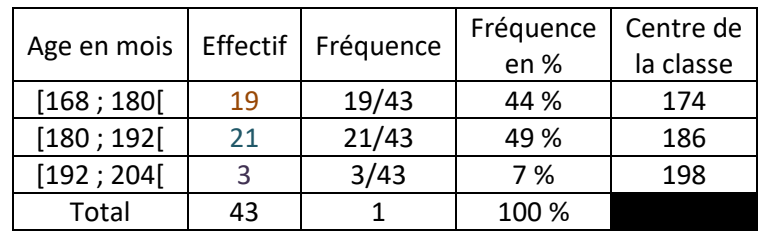

Calcul d'une valeur approchée de la moyenne.

On suppose que les valeurs sont regroupées aux centres des classes.

Soit M une valeur approchée de la moyenne de cette série.

 $M = (19\times174 + 21\times186 + 3\times198) \div 43 = 7806 \div 43 \approx 181.5$  mois.

Une valeur approchée de l'âge moyen est  $7806 \div 43 \approx 181.5$  mois.

#### **Remarques**

Le résultat est très bon.

La précision de la mesure est le mois et on trouve 1,3 mois d'écart avec la valeur exacte. Cette méthode (malgré sa forte approximation) donne souvent de très bons résultats.

#### **Exemple** des âges

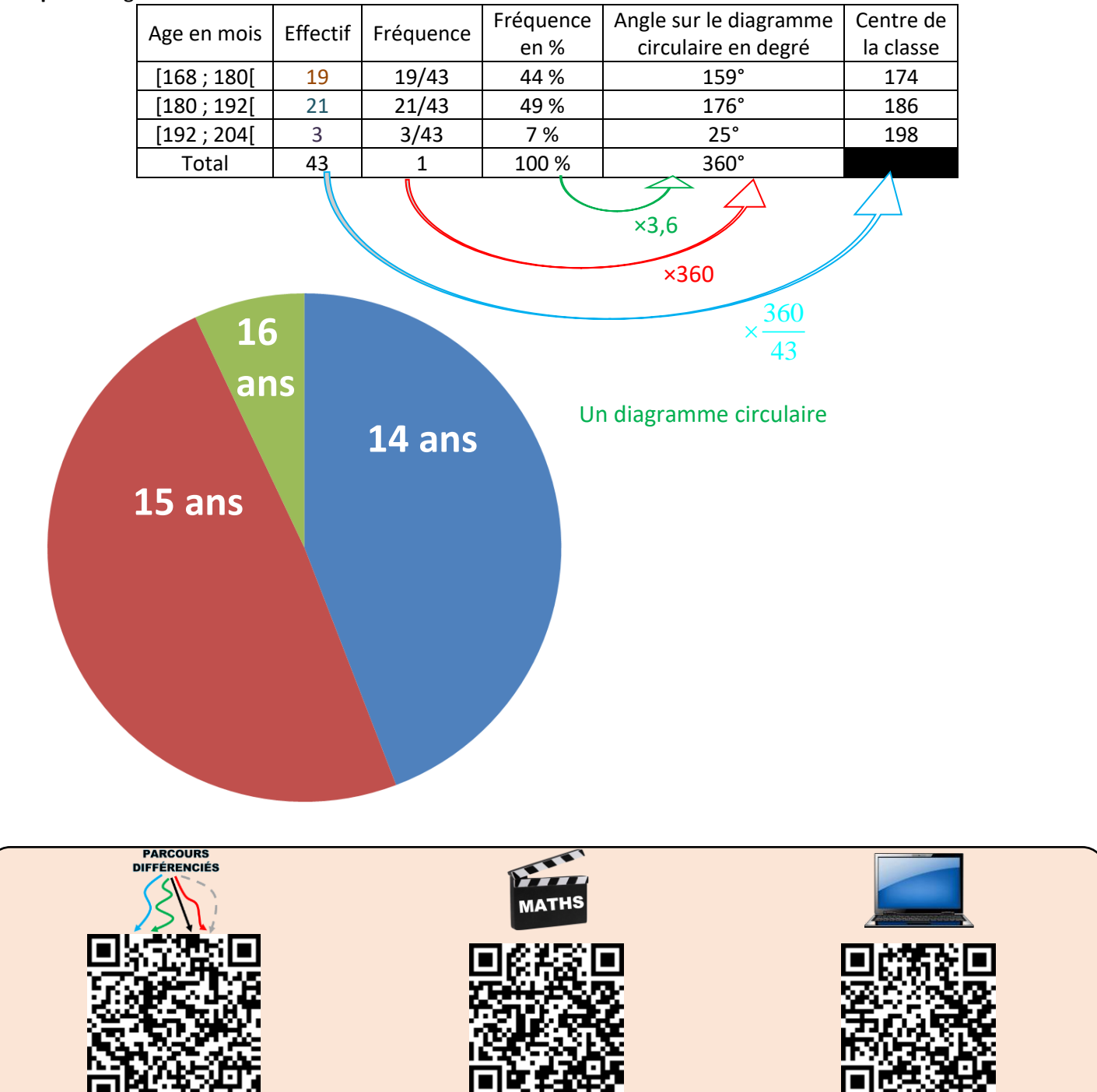

[videos/](https://www.lesmathsdherve.net/statistiques-videos/)

[https://www.lesmathsdherve.net/statistiques](https://www.lesmathsdherve.net/statistiques-videos/)[https://www.lesmathsdherve.net/statistiques](https://www.lesmathsdherve.net/statistiques-aides/)[aides/](https://www.lesmathsdherve.net/statistiques-aides/)

[https://www.lesmathsdherve.net/statistiques](https://www.lesmathsdherve.net/statistiques-parcours-differencies/)[parcours-differencies/](https://www.lesmathsdherve.net/statistiques-parcours-differencies/)